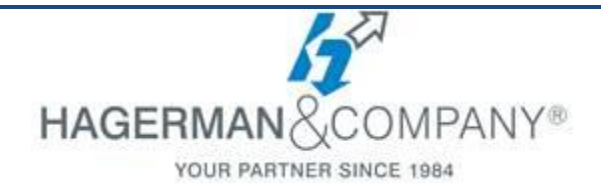

# **3DS Max New User Training**

## **3-day class**

The Autodesk 3DS Max New User course provides for the student a thorough introduction to the 3DS Max software. Students will learn how to make the most of this sophisticated application, as well as broaden the horizons of existing, self-taught users. The practices in this course are geared toward professionals in the Architecture, Interior Design, Civi l Engineering, Mechanical Engineering and Product Design Industries.

#### **Introduction to 3ds Max**

- Identify Data Sources
- Visualization Workflow
- User Interface
- Scene Preferences
- Setting the Project Folder & Path Locations
- Viewport Display & Labels

#### **3ds Max Configuration**

- Scene Navigation
- Viewport Configuration
- Object Selection Methods
- Scene Units
- Object Grouping
- Layer & Object Properties
- Modifying Display Settings of Layers & Objects

#### **Basic Modeling Techniques**

- Model with Primitives
- Applying Transforms
- Sub-Object Mode
- Coordinate Systems & Transform Centers
- Cloning & Grouping
- Create & Modify Objects Using Polygon Modeling Tools
- Statistics in Viewport

#### **Modeling from 2D Objects**

- Create 2D Shapes
- 3D Modeling from 2D Shapes
- 2D & 3D Boolean Modifiers
- Using The Extrude Modifier
- The Sweep Modifier
- Using Snaps for Precision
- **Assembling Project Files**
	- Linking vs. Importing Files
	- Combining Entities from DWG/DXF/FBX/RVT File Formats
	- Linking DWG/DXF/FBX/RVT Files
- **Materials**
	- Understanding Maps & Materials
	- Controlling Material Attributes
	- Using the Material Explorer
	- Standard Materials & Material Shaders
	- Assigning Maps to Materials
	- Transparency, Opacity, Bump, & Reflection Mapping
- **Mapping Coordinates & Scale**
	- Mapping Coordinates of Texture Maps
	- Mapping Scale & Size
	- Spline Mapping

#### **Introduction to Lighting**

- Local vs. Global Illumination
- Standard Lighting
- Shadow Casting Methods

### **Lighting & Rendering**

- Photometric Light Objects
- Exposure Control
- Using Sun & Skylight to Enhance a Scene
- **Rendering & Cameras**
	- Common Rendering Options
	- Rendering Presets
	- Understanding Surface Normals
	- Creating Scene States Using State Sets
	- Creating Cameras
	- Applying Background Images
	- Print Resolution, Paper Size, & Other Options
- **Animation**
	- Animation & Time Controls
	- Walkthrough Animations
	- Animation Output

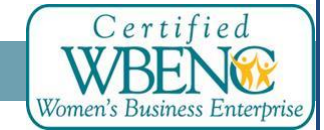

Hagerman & Company, Inc. | (800) 422-0313 1